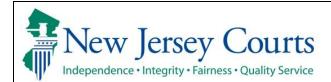

## eCourts Expungement System Self-Represented Litigant User Guide

A self-represented litigant utilizes the eCourts Expungement System to submit a petition and proposed order for a regular, marijuana, marijuana decriminalization, recovery court or clean slate expungement electronically to the Court.

| Process                                            | <u>Screenshot</u>                                                                                                    |                                              |                                                       |
|----------------------------------------------------|----------------------------------------------------------------------------------------------------|----------------------------------------------|-------------------------------------------------------|
| 1. Sign in via the SSO<br>Enterprise login screen. | Two-Factor Authentication Required for All External Users as of Monday, March 7, 2022.                                                                                                    |                                              |                                                       |
|                                                    | Log in help                                                                                                    | Enter user ID and pa<br>with a temporary pas | ssword. If you have been provided sword, login below. |
|                                                    | To request information about your existing ID click Forgot User ID?                                                                                                    | User ID *                                    | Forgot User ID                                        |
|                                                    | Follow the steps below if you're receiving "Authentication Failed" error message when attempting to log in                                                                                        | User ID                                      |                                                       |
|                                                    | <ol> <li>Click the Forgot / Reset Password? link</li> <li>Answer the security questions when prompted</li> <li>An email will be sent to the email address used to activate the account</li> </ol> | Password *                                   | Forgot / Reset Password                               |
|                                                    | 4. Open the email and follow the instructions                                                                                                    | Password                                     |                                                       |
|                                                    | If you are still unable to successfully login after resetting your password, please contact the Help<br>Desk at 609-421-6100 for assistance.                                                      |                                              | Login                                                 |
|                                                    | If you have not received an activation email after registering, click <b>Resend Activation Email</b> to request the activation email to be sent again.                                            | Resend Activation E                          | mail                                                  |
|                                                    | To access the New Jersey Courts website, click NJCourts.gov                                                                                                    |                                              |                                                       |
|                                                    |                                                                                                    |                                              |                                                       |
|                                                    |                                                                                                    |                                              |                                                       |
|                                                    |                                                                                                    |                                              |                                                       |
|                                                    |                                                                                                    |                                              |                                                       |
|                                                    |                                                                                                    |                                              |                                                       |
|                                                    |                                                                                                    |                                              |                                                       |

| 2. To add the eCourts    | Home                                                                                                    |  |
|--------------------------|----------------------------------------------------------------------------------------------------|--|
| Expungement System       | New Jersey Courts - Portal Home Page                                                                                                    |  |
| access, click the "+ Get |                                                                                                    |  |
| additional access."      | Your password expires in 78 day(s).                                                                                                    |  |
|                          | Click the "+" icon to add an application to your dashboard.                                                                                                    |  |
|                          | ✓ Announcements X                                                                                                    |  |
|                          | Generic Message<br>Internet Explorer Version Issue: There is a known issue with Internet Explorer Version 11 running on Windows 10 which is causing users to attempt to login multiple times unsuccessfully. If you encounter this issue,<br>please use another browser (e.g., Chrome, Microsoft Edge, Safari, Firefox). |  |
|                          | Show more                                                                                                    |  |
|                          |                                                                                                    |  |
|                          | eCourts Home Judiciary Electronic<br>Document Submission                                                                                                    |  |
|                          |                                                                                                    |  |
|                          | Get additional access                                                                                                    |  |
|                          |                                                                                                    |  |
|                          | A Home                                                                                                    |  |
|                          | New Jersey Courts - Portal Home Page                                                                                                    |  |
|                          | nen jessi jeunis-runai nune rage                                                                                                    |  |
|                          | Your password expires in 78 day(s).                                                                                                    |  |
|                          | Click the "+" icon to add an application to your dashboard.                                                                                                    |  |
|                          | Announcements Courts Expungement System                                                                                                    |  |
|                          | Generic Message                                                                                                    |  |
|                          | please use another browser (e Submit                                                                                                    |  |
|                          | Show more                                                                                                    |  |
|                          |                                                                                                    |  |
|                          | eCourts Home Judiciary Electronic<br>Document Submission                                                                                                    |  |
|                          | Get additional access                                                                                                    |  |
|                          |                                                                                                    |  |
|                          | ew fersel honorals                                                                                                    |  |

| 3. After you have added<br>access for the eCourts<br>Expungement System,<br>you'll have to log out and<br>then log back in to enter<br>the system. | <ul> <li>For the lase needs to you account of the you account of the lase of the data gue to take of the data gue to take of t</li></ul> |
|----------------------------------------------------------------------------------------------------|----------------------------------------------------------------------------------------------------|
| 4. After logging into the                                                                                                    |                                                                                                    |
| Portal Home Page, click                                                                                                    | A tone                                                                                                    |
| the tile labeled "eCourts                                                                                                    | New Jersey Courts - Portal Home Page                                                                                                    |
| Expungement System" to                                                                                                    | Announcements     X                                                                                                    |
| open the Expungement                                                                                                    | Show more                                                                                                    |
| application home page.                                                                                                    | eCourts Home     eCourts Expurgement:<br>System     Judiciary Electronic:<br>Document Submission       Image: Courts Expurgement:     Image: Courts Expurgement:     Image: Courts Expurgement:       Image: Courts Expurgement:     Image: Courts Expurgement:     Image: Courts Expurgement:       Image: Courts Expurgement:     Image: Courts Expurgement:     Image: Courts Expurgement:       Image: Courts Expurgement:     Image: Courts Expurgement:     Image: Courts Expurgement:       Image: Courts Expurgement:     Image: Courts Expurgement:     Image: Courts Expurgement:       Image: Courts Expurgement:     Image: Courts Expurgement:     Image: Courts Expurgement:       Image: Courts Expurgement:     Image: Courts Expurgement:     Image: Courts Expurgement:       Image: Courts Expurgement:     Image: Courts Expurgement:     Image: Courts Expurgement:       Image: Courts Expurgement:     Image: Courts Expurgement:     Image: Courts Expurgement:       Image: Courts Expurgement:     Image: Courts Expurgement:     Image: Courts Expurgement:       Image: Courts Expurgement:     Image: Courts Expurgement:     Image: Courts Expurgement:       Image: Courts Expurgement:     Image: Courts Expurgement:     Image: Courts Expurgement:       Image: Courts Expurgement:     Image: Courts Expurgement:     Image: Courts Expurgement:       Image: Courts Expurgement:     Image: Courts Expurgement:     Image: Courts Expurgement:       Im                                                                                                    |
| On the home page, you                                                                                                    |                                                                                                    |
| have access to two tiles: <b>In</b>                                                                                                    |                                                                                                    |
| Progress Expungements                                                                                                    |                                                                                                    |
| and <b>Initiate</b>                                                                                                    |                                                                                                    |
| Expungement. Click on "In                                                                                                    |                                                                                                    |
| Progress Expungements"                                                                                                    |                                                                                                    |
| to access existing cases                                                                                                    |                                                                                                    |
| from a workbasket and                                                                                                    |                                                                                                    |
| click on Initiate                                                                                                    |                                                                                                    |

| Expungement to create a                                                                                                    | A Home                                                 |
|----------------------------------------------------------------------------------------------------|--------------------------------------------------------|
| new case.                                                                                                    | Expungement Home Page                                  |
| 5. Once you open a case<br>from your In Progress<br>workbasket, you will see<br>navigation buttons located<br>at the bottom of the page.<br>Click on the 'Cancel' button<br>to return to your<br>workbasket without saving<br>changes. Click the 'Back'<br>button to navigate to<br>previous screen of the<br>flow and the 'Next' button<br>to navigate to the next<br>screen of the flow. | Add documents<br>+Add documents  Back Cancel Save Next |
| Be sure to click on the<br>"Save" button to save any<br>updates done before                                                                                                    |                                                        |

| exiting the<br>petition/proposed order or<br>the application.                                                                                                    |                                                                                                    |
|----------------------------------------------------------------------------------------------------|----------------------------------------------------------------------------------------------------|
| <ol> <li>To create a new<br/>expungement<br/>petition/proposed order,<br/>click on the "Initiate<br/>Expungement" tile on the<br/>Expungement Home Page.</li> </ol> | I kone     I kone     I home     I home |
| 7. To start an<br>expungement petition,<br>enter one of the case<br>identifiers below and click<br>the "Search" button:                                             | Please enter case number         Court/Division *         Municipal         Type *       Year *         Seq.# *       Court code *         W       2017       88         Reset       Search                                                                                                    |
| For a primary municipal<br>case, select Court/Division<br>as 'Municipal' and enter a<br>complaint number for the<br>defendant in the provided<br>fields.            | Search results         Case ID       Defendant name       Linked case ID       Charges       Arrest/Issued date       Disposition       Disposition date       Attention         V       W-2017-<br>000088-0910       JULIA MASON       2C:12-1A(3)       06/01/2017       Disposed in<br>Remand Court       02/15/2018       Initilate       I                                                                                                    |

For a primary family case, select Court/Division as 'Family' and enter a FO or FJ docket number for the defendant in the provided fields.

For a primary criminal case, select Court/Division as 'Criminal' and enter a PROMIS/Gavel (P/G) case number for the defendant in the provided fields.

To remove your result and start over, click the "Reset" button.

To proceed, click the "Initiate" button on the desired case/defendant in the Search results section.

When you click the "**View Charges**" action menu option on this screen, Charge information pop-up window on this screen displays charges, sentence information and disposition

| Plea  | ase e   | enter case num      | ber                        |                     |            |                    |             |                          |              |
|-------|---------|---------------------|----------------------------|---------------------|------------|--------------------|-------------|--------------------------|--------------|
| Cour  | t/Divis | sion *              |                            |                     |            |                    |             |                          |              |
| Far   | mily    |                     | ~                          |                     |            |                    |             |                          |              |
| Fami  | ily Doc | tket Type 🔹         | C                          | ounty *             |            | Seq.# 🔹            |             | Year 🖌                   |              |
| FJ    |         |                     |                            | CAPE MAY            |            | ✔ 700              |             | 03                       |              |
|       |         |                     |                            |                     |            |                    |             |                          |              |
|       |         |                     |                            |                     |            |                    |             |                          | Reset Search |
|       |         |                     |                            |                     |            |                    |             |                          |              |
| Sea   | rch r   | results             |                            |                     |            |                    |             |                          |              |
|       |         | Case ID             | Defendant name             | e Case relationship | Charges    | Arrest/Issued date | Disposition | Disposition date         | Attention    |
| ~     |         | FJ-05-000700-<br>03 | TIMOTHY J NEILL J          | R JUVENILE/MINOR    | 2C:20-4    | 09/14/2002         | Guilty      | 10/15/2002               | Initiate     |
|       | Munici  | ipality/Court       |                            |                     |            |                    |             |                          |              |
| (     | CAPE    | MAY COUNTY FAI      | MILY COURT                 |                     |            |                    |             |                          |              |
|       |         |                     |                            |                     |            |                    |             |                          |              |
|       |         |                     |                            |                     |            |                    |             |                          |              |
|       |         |                     |                            |                     |            |                    |             |                          |              |
| Initi | iate E  | xpungement          |                            |                     |            |                    |             |                          |              |
|       |         | Please enter cas    | se number                  |                     |            |                    |             |                          |              |
|       |         | Court/Division *    |                            |                     |            |                    |             |                          |              |
|       |         | Criminal            | ~                          | -                   |            |                    |             |                          |              |
|       |         | County *            |                            | Year *              |            | Seq.# *            |             | Def.# *                  |              |
|       |         | HUDSON              | ~                          | - 20                |            | 030114             |             | 1                        |              |
|       |         |                     |                            |                     |            |                    |             | ſ                        | Reset Search |
|       |         | Search results      |                            |                     |            |                    |             |                          |              |
|       |         | Cas                 | e ID Defendant             | name IND/ACC numbe  | er Charges | Arrest/Issued date | Disposition | Disposition date Attenti | on d         |
|       |         | ✓ HUC<br>030        | 0-20-<br>114-001 LUIS DIAZ |                     | 2C:12-1.2A | 02/08/2020         | DISMISSED   | 10/06/2020               | Initiate     |
|       |         | Municipality/Cou    |                            |                     |            |                    |             |                          | View Charges |
|       |         | HUDSON COU          | NTY SUPERIOR COUR          | RT                  |            |                    |             |                          |              |
|       |         |                     |                            |                     |            |                    |             |                          |              |
|       |         |                     |                            |                     |            |                    |             |                          |              |
|       |         |                     |                            |                     |            |                    |             |                          |              |
|       |         |                     |                            |                     |            |                    |             |                          |              |
|       |         |                     |                            |                     |            |                    |             |                          |              |
|       |         |                     |                            |                     |            |                    |             |                          |              |
|       |         |                     |                            |                     |            |                    |             |                          |              |
|       |         |                     |                            |                     |            |                    |             |                          |              |
|       |         |                     |                            |                     |            |                    |             |                          |              |
|       |         |                     |                            |                     |            |                    |             |                          |              |
|       |         |                     |                            |                     |            |                    |             |                          |              |
|       |         |                     |                            |                     |            |                    |             |                          |              |
|       |         |                     |                            |                     |            |                    |             |                          |              |

| information for the case in                  | Initiate Expungement                            | Charge information for HUD-04-003004-001                                           | ]                                                                 | ×                                     |
|----------------------------------------------|-------------------------------------------------|------------------------------------------------------------------------------------|-------------------------------------------------------------------|---------------------------------------|
| search result.                               | Please enter case number                        | ✓ W-2004-011997-0906                                                               |                                                                   | A                                     |
|                                              | Court/Division *                                | Charges<br>2C:13-1B KIDNAPPING-HOLD<br>FOR OTHER PURPOSES -<br>DEGREE 1            | Charge disposition<br>08/18/2006-DISMISSED -<br>DISMISS PLEA BARG |                                       |
|                                              | County * HUDSON                                 | 2C:18-2 BURGLARY-<br>INFLICT/ATTEMPT TO INFLICT<br>BI OR ARMED - DEGREE 2          | 08/18/2006-DISMISSED -<br>DISMISS PLEA BARG                       | ef# *                                 |
|                                              | Search results                                  | 2C:12-3B TERRORISTIC<br>THREATS-THREATEN<br>IMMINENT DEATH-PURP<br>FEAR - DEGREE 3 | 08/18/2006-DISMISSED -<br>DISMISS PLEA BARG                       | Reset Search                          |
|                                              | Case ID Defend<br>HUD-04-<br>003004-001 LUIS DI | 2C:39-4D POSS OF WEAPON                                                            | 08/18/2006-DISMISSED -<br>DISMISS PLEA BARG                       | ate Attention                         |
|                                              |                                                 | 2C:14-2A AGG SEX/ASSLT -<br>DEGREE 3                                               | 06/20/2006-GUILTY - GUILTY<br>PLEA LESS IND                       | Cancel                                |
|                                              |                                                 | Sentence Information<br>Sentence date<br>08/18/2006                                | Sentence<br>INCARCERATION: 003Y 00M 000<br>FINES/FEES: \$155.00   |                                       |
| 8. If you click "Initiate," a                | Select Expungement Type                         |                                                                                    |                                                                   | ×                                     |
| pop-up window will open                      | Select Expungement Type                         |                                                                                    |                                                                   | ^                                     |
| where you may choose an                      | Expungement type *                              |                                                                                    |                                                                   |                                       |
| expungement type.                            | O Clean Slate (Expungemer                       | nt pursuant to N.J.S.A. 2C:5                                                       | 52-5.3)                                                           |                                       |
| Currently, the options are                   | Marijuana (Expungement                          | t of the marijuana or hashi                                                        | ish offenses included in                                          | N.J.S.A. 2C:52-5.1)                   |
| "Regular", "Clean Slate",                    | Recovery Court                                  |                                                                                    |                                                                   |                                       |
| "Marijuana", "Recovery                       |                                                 | ion (Expungement of the r                                                          | marijuana or hashish off                                          | enses included in N.J.S.A. 2C:52-6.1) |
| Court", "Marijuana                           | Regular Expungement                             |                                                                                    | ,                                                                 | , , , , , , , , , , , , , , , , , , , |
| Decriminalization" and                       | 🛿 Value cannot be blank                         |                                                                                    |                                                                   |                                       |
| "Regular Expungement"                        |                                                 |                                                                                    |                                                                   | Cancel Confirm                        |
| Each type is governed by                     |                                                 |                                                                                    |                                                                   |                                       |
|                                              |                                                 |                                                                                    |                                                                   |                                       |
| specific statutory                           |                                                 |                                                                                    |                                                                   |                                       |
| specific statutory<br>requirements. Once you |                                                 |                                                                                    |                                                                   |                                       |
|                                              |                                                 |                                                                                    |                                                                   |                                       |

9. The "Petition" screen will open showing basic details about the petition/proposed order.
Defendant information displays at the top of every screen in the petition/proposed order creation process.

The Filer type defaults to Pro se. Expungement Type and Court/Division are prefilled with information from the previous selections and the Filing County/court is pre-filled based on the case you initiated with, but you have the option to change the county, if needed.

Date of birth can be edited/entered by clicking on pencil icon beside the respective labels.

| Defendant information              |                                         |                |       |           |
|------------------------------------|-----------------------------------------|----------------|-------|-----------|
| Defendant name                     | Date of birth                           | SBI            | Alias |           |
| PEDRO GOMEZ                        | <i>i</i>                                | 891941C        |       |           |
| Address                            | Contact number                          | E-Mail         |       |           |
| 444 coventry In, unit 1, citycity, |                                         | C-Wall         | _     |           |
|                                    |                                         |                | _     |           |
| Petition > Retrieved Cases         | Additional Cases Case List Verification | Proposed Order |       |           |
| Petition for expungement           | 0                                       |                |       |           |
| Filer                              | Expungement type                        |                |       |           |
| Pro se                             | Regular                                 |                |       |           |
| Court/Division                     | Filing county/court *                   |                |       |           |
| Criminal                           | ESSEX 🗸                                 |                |       |           |
|                                    |                                         |                |       |           |
| Add documents                      |                                         |                |       |           |
| + Add documents                    |                                         |                |       |           |
|                                    |                                         |                |       |           |
|                                    |                                         |                |       | Cancel Ne |
|                                    |                                         |                |       |           |
|                                    |                                         |                |       |           |
|                                    |                                         |                |       |           |
|                                    |                                         |                |       |           |
|                                    |                                         |                |       |           |
|                                    |                                         |                |       |           |
|                                    |                                         |                |       |           |
|                                    |                                         |                |       |           |
|                                    |                                         |                |       |           |
|                                    |                                         |                |       |           |
|                                    |                                         |                |       |           |
|                                    |                                         |                |       |           |
|                                    |                                         |                |       |           |
|                                    |                                         |                |       |           |
|                                    |                                         |                |       |           |
|                                    |                                         |                |       |           |
|                                    |                                         |                |       |           |
|                                    |                                         |                |       |           |
|                                    |                                         |                |       |           |
|                                    |                                         |                |       |           |

10. At the bottom of the page is the Add
documents link. This
section will also display on
every screen and allows
you to upload PDF
documents to your
petition/proposed order
by clicking on "+Add
documents."

Any added documents can also be removed before submission by clicking the "x."

Click "Next" to proceed to the "Retrieved Cases" screen.

| nent Portal                                   |                                                             |                             |                      |        |      |
|-----------------------------------------------|-------------------------------------------------------------|-----------------------------|----------------------|--------|------|
| Defendant information                         |                                                             |                             |                      |        |      |
| Defendant name<br>PEDRO GOMEZ                 | Date of birth                                               | 5BI<br><b>891</b> 9         | 941C                 | Alias  |      |
| Address<br>444 coventry ln, unit 1, citycit   | Contact number<br>y, NJ 00821                               | E-Ma                        | ii<br>               |        |      |
| Petition 2 Retrieved Cases                    | Additional Cases Case List                                  | Verification Proposed Order |                      |        |      |
| Petition for expungemen                       | t 🔁                                                         |                             |                      |        |      |
| Filer<br>Pro se<br>Court/Division<br>Criminal | Expungement type<br>Regular<br>Filing county/court<br>ESSEX | *                           |                      |        |      |
|                                               |                                                             |                             |                      | Can    | cel  |
| ocuments                                      |                                                             |                             |                      |        |      |
| Document name                                 | Filed date                                                  | Document type               | Document description |        |      |
| Document name                                 | 11/24/2020                                                  | Other                       | Additional Info      |        |      |
| Expungement Sample.pdf                        | 11/20/2020                                                  |                             |                      |        |      |
| Expungement Sample.pdf                        |                                                             |                             |                      | Cancel | Next |
| Expungement Sample.pdf                        |                                                             |                             |                      | Cancel | Next |
| Expungement Sample.pdf                        |                                                             |                             |                      | Cancel | Next |
| Expungement Sample.pdf                        |                                                             |                             |                      | Cancel | Next |
| documents<br>documents                        |                                                             |                             |                      | Cancel | Next |

11. Criminal, Municipal and/or Family cases are retrieved from relevant source systems and displayed on the "Retrieved Cases" screen. Click on the check box next to the case or a case section to select/deselect the case(s). A reason to deselect a case would be. for example, if it was not a case associated with you and was retrieved by the system incorrectly due to a data entry error related problem.

Click on the twisty "v" to expand/collapse the retrieved case information and review.

Please review the "Disclaimer" section at the top of the Retrieved Cases screen indicating that the system may not include a petitioner's full criminal history and that a petitioner

## Expungement Portal

**Retrieved** cases

Disclaimer: Certain records may not be available for public inspection in accordance with Federal and State statutes and the Rules Governing the Courts of the State of New Jersey or court order. Further, confidential records and information are not returned. The information displayed on this web site/report is generated from computerized records in the custody and control of the New Jersey Judiciary and is intended for information are not returned. The Judiciary provides this information as a public service and makes nojwarranties, expressed or implied, regarding its accuracy, reliability, currency, completeness, or suitability for any particular purpose. Additionally, the Judiciary assumes no liability for the improper or lingel use of information obtained from its computerized systems. The information contained in this database may not be a defendant's complete court history or criminal history. Criminal histories are maintained by the New Jersey State Police. Additionally, information viewed tody mays, thereafter, be corrected, updated or expunged. It is a disorderly persons offense for any person to reveal to another the existence of an arrest, conviction or related legal proceedings with knowledge that the records and information pertaining thereto have been expunged and sealed. (NJ, S.A. 2C:52-30).

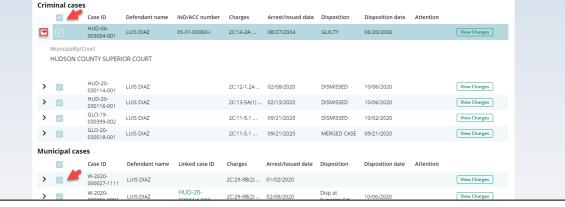

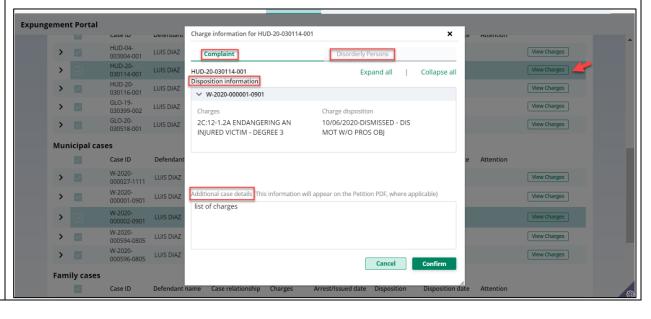

may still need to acquire this information separately.

When you Click the "View **Charges**" button on any case, Charge information pop-up window on this screen display charges, sentence information and disposition information. On the **Charge Information** window, an "Additional case details" section is available for Petitioners. The field can be used to enter information about the case and charges. The text entered will appear on the Petition PDF.

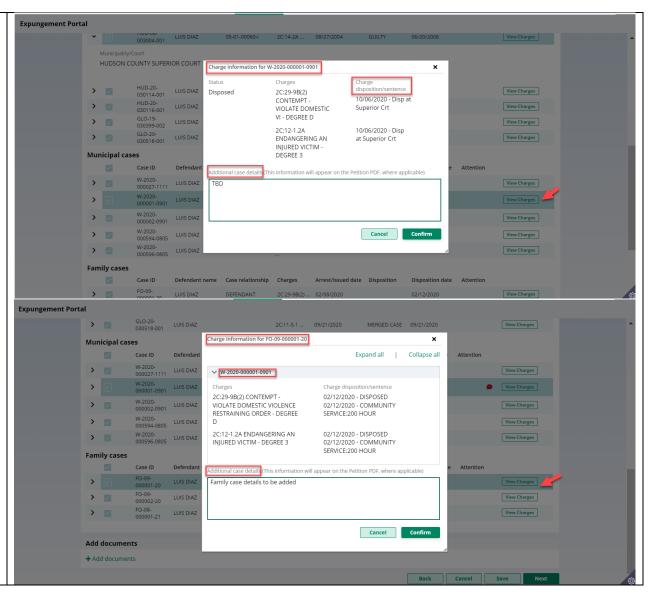

12. If you save the Expungement Portal petition/proposed order and return to it after 24 Petition > Retrieved Cases > Additional Cases Case List hours, an informational Retrieved cases message will display that advises additional cases may have been added to the source systems since the petition/proposed order was created. Click Criminal cases Case ID Defendant name on the "Refresh" icon to > 🗸 HUD-17-000024-001 IULIA MASON refresh the data from the > 🔽 HUD-17-000044-001 JULIA MASON source systems. 13. Then, click "Next" to proceed to the "Additional Cases" screen. 14. On the "Additional Expungement Portal Cases" screen, you may Petition > Retrieved Cases > Additional Cases > Case List add cases that were not systematically retrieved by Case search searching Criminal, Court/Division Municipal and/or Family. Criminal ~ Select the appropriate County \* Year 🖌 ✓ 19 MIDDLESEX value from the "Court/Division" field dropdown, enter the case information, and click the Search results Case ID Defendant name IND/ACC number "Search" button. Click MID-19-SADDIOUIE > "Add" to add the case. 030599-001 WILLIAMS

C Refresh 🗛 Updated court data may be available. Court data was last retrieved on 05/13/2020. Please click Refresh to retrieve the latest court data Disclaimer: Certain records may not be available for public inspection in accordance with Federal and State statutes and the Rules Governing the Courts of the State of New Jersey or court order. Further, confidential records and information are not returned. The information displayed on this web site/report is generated from computerized records in the custody and control of the New Jersey Judiciary and is intended for informational purposes only. The judiciary provides this information as a public service and makes no warranties, expressed or implied, regarding its accuracy, reliability, currency, completeness, or suitability for any particular purpose. Additionally, the Judiciary assumes no liability for the improper or illegal use of information obtained from its computerized systems. The information contained in this database may not be a defendant's complete court history or criminal history. Criminal histories are maintained by the New Jersey State Police. Additionally, information viewed today may, thereafter, be corrected, updated or expunged. It is a disorderly persons offense for any person to reveal to another the existence of an arrest, conviction or related legal proceedings with knowledge that the records and information pertaining thereto have been expunged and sealed. (N.J.S.A. 2C:52-30). IND/ACC numbe Charges Arrest/Issued date Disposition **Disposition date** 2C:12-1A(3) . 05/22/2017 REMAND 03/01/2018 DOWNGRADE 2C:39-10B ... 03/01/2018 06/05/2017 CHARGE Proposed Orde Select from drop-down menu below to add cases to the proposed order/petition that were not identified by the system. Def.# \star Seq.# \star 30599 1 Reset Search Charges Arrest/Issued date Disposition Disposition date Attention 2C:29-9B(2) ... 10/01/2019 REMAND 10/04/2019 View Charges

The "View Charges" function is also available on the Additional Cases screen when you click the vertical three dots to the right to access the action menu option. On the Charge Information window, an "Additional case details" section is available for Petitioners. The field can be used to enter information about the case and charges. The text entered will appear on the Petition PDF. 15. Other cases (including out-of-state) may be manually entered on this screen by selecting the dropdown option "Other (Arrest records only/Older cases)" or "Other (Out of State)," completing the resulting fields, and selecting "Add." Remove added cases by clicking "Remove." Click "Next" to proceed to the "Case List" screen.

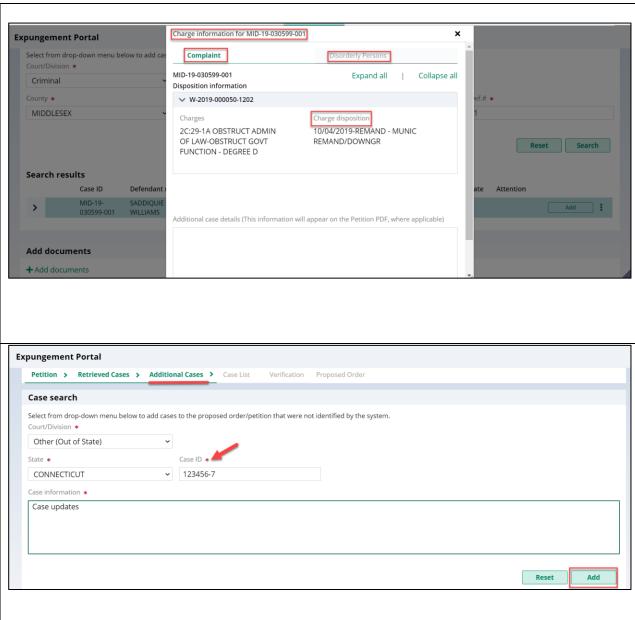

16. On the "Case List" screen, select the cases that you wish to be included in your proposed order for expungement. All cases displayed here will be listed on your **petition**, but only cases with check box selections will be included in the **proposed order**.

For Regular expungement types, all the cases listed will be deselected by default. You will need to manually select the cases you want included in the proposed order.

| etition 🕻                  | Retrieved Cases > Addi           | tional Cases 🗲 Ca          | e List > Verificatio     | n Proposed Orde | er                 |                             |                  |           |      |
|----------------------------|----------------------------------|----------------------------|--------------------------|-----------------|--------------------|-----------------------------|------------------|-----------|------|
| se List                    |                                  |                            |                          |                 |                    |                             |                  |           |      |
| All cases will b           | e included in the petition and o | only selected cases will b | e included in the propos | ed order.       |                    |                             |                  |           |      |
| iminal cases               | 5                                |                            |                          |                 |                    |                             |                  |           |      |
|                            | Case ID                          | Defendant name             | IND/ACC number           | Charges         | Arrest/Issued date | Disposition                 | Disposition date | Attention |      |
|                            | HUD-17-000024-001                | JULIA MASON                |                          | 2C:12-1A(3)     | 05/22/2017         | REMAND                      | 03/01/2018       |           | ø    |
|                            | HUD-17-000044-001                | JULIA MASON                |                          | 2C:39-10B       | 06/05/2017         | CHARGE                      | 03/01/2018       |           | ø    |
| unicipa <mark>l cas</mark> | es                               |                            |                          |                 |                    |                             |                  |           |      |
|                            | Case ID                          | Defendant name             | Linked case ID           | Charges         | Arrest/Issued date | Disposition                 | Disposition date | Attention |      |
| > 🗌                        | W-2017-000088-<br>0910           | JULIA MASON                |                          | 2C:12-1A(3)     | 06/01/2017         | Disposed in Remand<br>Court | 02/15/2018       |           | an a |
|                            | W-2017-000089-<br>0910           | JULIA MASON                | HUD-17-000024-001        | 2C:12-1A(3)     | 06/14/2017         | Disposed in Remand<br>Court | 03/10/2018       |           | ø    |
| •                          | W-2017-000096-<br>0910           | JULIA MASON                | HUD-17-000044-001        | 2C:12-1A(3)     | 06/15/2017         | Disposed in Remand<br>Court | 03/10/2018       |           | ø    |
|                            | W-2017-000275-<br>1215           | JULIA MASON                |                          | 2C:12-1A(3)     | 06/20/2017         | Dism - Other                | 03/01/2018       |           | ø    |
| d documents                | 5                                |                            |                          |                 |                    |                             |                  |           |      |
| dd documen                 | ts                               |                            |                          |                 |                    |                             |                  |           |      |
|                            |                                  |                            |                          |                 |                    | Back                        | Cancel           | Save      | Nex  |

17. For Clean Slate expungement types, all the cases listed will be selected by default. You will need to manually deselect any cases you do not want included in the proposed order.

Review the Arrest/Issued date column to verify each case has an arrest date. If any cases have a blank arrest date, you can enter the arrest date when you click click the vertical three dots to the right to access the action menu option "Edit Arrest Date." You cannot advance to the next screen without an

| Crimina | l case | S                      |                       |                       |                 |                    |                         |                  |           |              |
|---------|--------|------------------------|-----------------------|-----------------------|-----------------|--------------------|-------------------------|------------------|-----------|--------------|
|         |        | Case ID                | Defendant name        | IND/ACC number        | Charges         | Arrest/Issued date | Disposition             | Disposition date | Attention |              |
| >       |        | HUD-04-<br>003004-001  | LUIS DIAZ             | 05-01-00060-1         | 2C:14-2A        | 08/27/2004         | GUILTY                  | 06/20/2006       |           | View Charges |
| >       |        | MID-19-<br>030599-001  | SADDIQUIE<br>WILLIAMS |                       | 2C:29-9B(2)     | 10/01/2019         | REMAND                  | 10/04/2019       |           | View Charges |
| >       |        | HUD-20-<br>030114-001  | LUIS DIAZ             |                       | 2C:12-1.2A      | 02/08/2020         | DISMISSED               | 10/06/2020       | ۵         | View Charges |
| >       |        | HUD-20-<br>030116-001  | LUIS DIAZ             |                       | 2C:13-5A(1)<br> | 02/13/2020         | DISMISSED               | 10/06/2020       |           | View Charges |
| >       |        | GLO-19-<br>030399-002  | LUIS DIAZ             |                       | 2C:11-5.1       | 09/21/2020         | DISMISSED               | 10/02/2020       |           | View Charges |
| >       |        | GLO-20-<br>030518-001  | LUIS DIAZ             |                       | 2C:11-5.1       | 09/21/2020         | MERGED CASE             | 09/21/2020       |           | View Charges |
| Municip | al cas | ses                    |                       |                       |                 |                    |                         |                  |           |              |
|         |        | Case ID                | Defendant name        | Linked case ID        | Charges         | Arrest/Issued date | Disposition             | Disposition date | Attention |              |
| >       |        | W-2020-<br>000027-1111 | LUIS DIAZ             |                       | 2C:29-9B(2)     | 01/02/2020         |                         |                  |           | View Charges |
| >       |        | W-2020-<br>000001-0901 | LUIS DIAZ             | HUD-20-<br>030114-001 | 2C:29-9B(2)     | 02/08/2020         | Disp at<br>Superior Crt | 10/06/2020       |           | View Charges |

arrest date value for each listed case.

When you Click the "**View Charges**" button on any case, Charge information pop-up window on this screen display charges, sentence information and disposition information.

On the **Charge** Information window, an "Additional case details" section is available for Petitioners. The field can be used to enter information about the case and charges. The text entered will appear on the Petition PDF.

Click "Next" to proceed to the "Verification" screen.

Case List

Ill cases will be included in the petition and only selected cases will be included in the proposed order. Please review the case list and select 'Edit Arrest/Issued Date' option to update the Arrest/Issued date.

| Crim | Criminal cases  |                        |                       |                |                 |                    |             |                  |                         |
|------|-----------------|------------------------|-----------------------|----------------|-----------------|--------------------|-------------|------------------|-------------------------|
|      | $\checkmark$    | Case ID                | Defendant name        | IND/ACC number | Charges         | Arrest/Issued date | Disposition | Disposition date | Attention               |
| >    |                 | HUD-04-<br>003004-001  | LUIS DIAZ             | 05-01-00060-1  | 2C:14-2A        | 08/27/2004         | GUILTY      | 06/20/2006       | View Charges            |
| >    | $\checkmark$    | MID-19-<br>030599-001  | SADDIQUIE<br>WILLIAMS |                | 2C:29-9B(2)<br> | 10/01/2019         | REMAND      | 10/04/2019       | Edit Arrest/Issued Date |
| >    |                 | HUD-20-<br>030114-001  | LUIS DIAZ             |                | 2C:12-1.2A      | 02/08/2020         | DISMISSED   | 10/06/2020       | 💬 View Charges 🚦        |
| >    | $\checkmark$    | HUD-20-<br>030116-001  | LUIS DIAZ             |                | 2C:13-5A(1)<br> | 02/13/2020         | DISMISSED   | 10/06/2020       | View Charges            |
| >    |                 | GLO-19-<br>030399-002  | LUIS DIAZ             |                | 2C:11-5.1       | 09/21/2020         | DISMISSED   | 10/02/2020       | View Charges            |
| >    | $\checkmark$    | GLO-20-<br>030518-001  | LUIS DIAZ             |                | 2C:11-5.1       | 09/21/2020         | MERGED CASE | 09/21/2020       | View Charges            |
| Mun  | Municipal cases |                        |                       |                |                 |                    |             |                  |                         |
|      | $\checkmark$    | Case ID                | Defendant name        | Linked case ID | Charges         | Arrest/Issued date | Disposition | Disposition date | Attention               |
| >    |                 | W-2020-<br>000027-1111 | LUIS DIAZ             |                | 2C:29-9B(2)     | 01/02/2020         |             |                  | View Charges            |
| 、    |                 | W-2020-                |                       | HUD-20-        | 2C+20 0R/21     | 02/08/2020         | Disp at     | 10/06/2020       | Miew Charges            |

| Exp                                                                                               | ungen  | nent Po | ortal                 |                       | Charge information for HUD-20-030114-00                        | ]×                                             |              |              |   |
|---------------------------------------------------------------------------------------------------|--------|---------|-----------------------|-----------------------|----------------------------------------------------------------|------------------------------------------------|--------------|--------------|---|
| c                                                                                                 | ase Li | st      |                       |                       | Complaint                                                      | Disorderly Persons                             |              |              | ^ |
| All cases will be included in the petition and<br>Please review the case list and select 'Edit Ar |        |         |                       |                       | HUD-20-030114-001<br>Disposition information                   | Expand all   Collapse a                        |              |              |   |
| с                                                                                                 |        | al case |                       |                       | ✓ W-2020-000001-0901                                           |                                                |              |              |   |
|                                                                                                   |        |         | Case ID               | Defendant             | Charges                                                        | Charge disposition                             | e Attention  |              |   |
|                                                                                                   | >      |         | HUD-04-<br>003004-001 | LUIS DIAZ             | 2C:12-1.2A ENDANGERING AN<br>INJURED VICTIM - DEGREE 3         | 10/06/2020-DISMISSED - DIS<br>MOT W/O PROS OBJ |              | View Charges |   |
|                                                                                                   | >      |         | MID-19-<br>030599-001 | SADDIQUIE<br>WILLIAMS |                                                                |                                                |              | View Charges |   |
|                                                                                                   | >      |         | HUD-20-<br>030114-001 | LUIS DIAZ             |                                                                |                                                | ۵            | View Charges | - |
|                                                                                                   | >      |         | HUD-20-<br>030116-001 | LUIS DIAZ             |                                                                |                                                |              | View Charges |   |
|                                                                                                   | >      |         | GLO-19-<br>030399-002 | LUIS DIAZ             | Additional case details (This information will list of charges | appear on the Petition PDF, where applicable)  |              | View Charges |   |
|                                                                                                   | >      |         | GLO-20-<br>030518-001 | LUIS DIAZ             |                                                                |                                                |              | View Charges |   |
| N                                                                                                 | lunici | pal cas | es                    |                       |                                                                |                                                |              |              |   |
|                                                                                                   |        |         | Case ID               | Defendant             |                                                                |                                                | te Attention |              |   |
|                                                                                                   | >      |         | W-2020-               |                       |                                                                | Cancel Confirm                                 |              | View Charges |   |
|                                                                                                   |        |         |                       |                       |                                                                |                                                |              |              |   |
|                                                                                                   |        |         |                       |                       |                                                                |                                                |              |              |   |

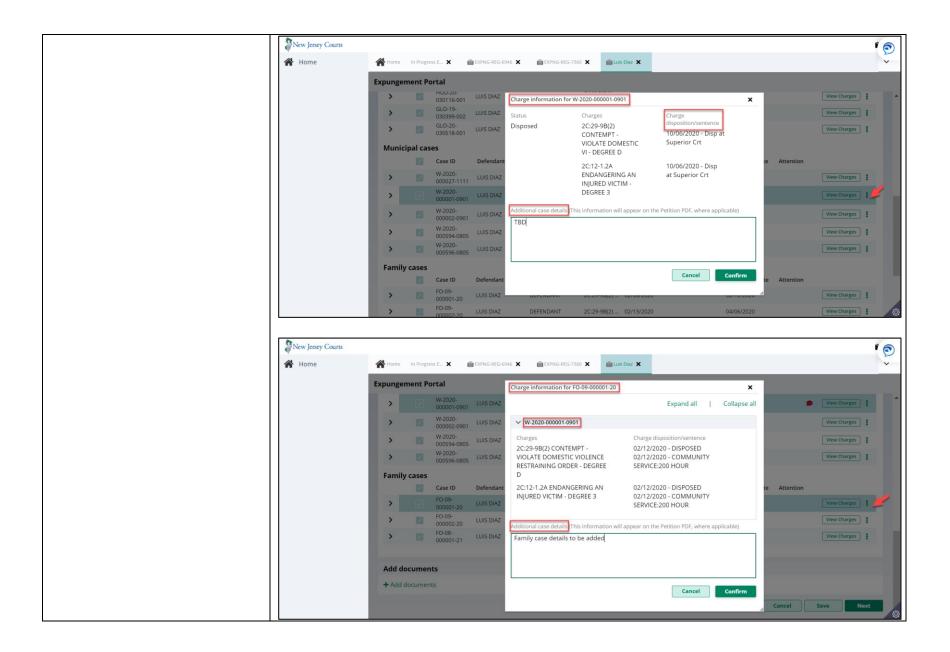

| 18. On the "Verification"  |                                                                                                    |
|----------------------------|----------------------------------------------------------------------------------------------------|
| screen, you must complete  | Petition > Retrieved Cases > Additional Cases > Case List > Verification > Proposed Order                                                                                                    |
| two required fields: a     | Verifications 🚯                                                                                                    |
| certification statement    | Certification:                                                                                                    |
| that you as the petitioner | I am the petitioner in this matter and the statements made in this petition are true. I am aware that if any statements made by me are willfully false. I am subject to punishment. *                                                                                                    |
| confirm the information in | Verifications:                                                                                                    |
| your petition is accurate, | There are no disorderly persons, petty disorderly person, indictable charges or juvenile delinquency matters pending against me at this time. *                                                                                                    |
| and a verification         | I am seeking expungement of a conviction on a criminal case or an adjudication of delinquency on a juvenile case pursuant to N.J.S.A. 2C:52-2, and has never been granted an expungement,                                                                                                    |
| statement that confirms    | sealing or similar relief regarding a criminal conviction, by any state or federal court. I have legally changed my name. I have explained the details of my name change(s) below, included my previous legal name(s), and the date of the court order for the name change(s).                                                                                                    |
| you do not have any        | The vetlegany changed my name. Thave explained the details of my name change(s) derow, included my previous legan laine(s), and the date of the control derival entities change(s). The petitioner is seeking an expungement pursuant to NJ.S.A. 2C:52-2(a)(2) (after four years), or pursuant to NJ.S.A. 2C:52-3(b)(2) (after three years), but less than five years have passed    |
| criminal charges pending   | since the most recent conviction, payment of court ordered financial assessment, satisfactory completion of probation or parole, or release from incarceration, whichever is later, and has not otherwise been convicted of a crime, disorderly persons offense, or petty disorderly persons offense since the most recent conviction. The compelling circumstances for the Court to |
| against you at the time    | grant this expungement are as follows:                                                                                                    |
| you are submitting your    | The petitioner is seeking an expungement pursuant to N.J.S.A. 2C:52-2(c)(3) of a third or fourth degree controlled dangerous substance crime. The compelling circumstances for the Court to grant this expungement are as follows:                                                                                                    |
| petition.                  |                                                                                                    |
|                            | Add documents                                                                                                    |
|                            | +Add documents                                                                                                    |
|                            | Back Cancel Save Next                                                                                                    |
|                            |                                                                                                    |
|                            |                                                                                                    |
|                            |                                                                                                    |
|                            |                                                                                                    |
|                            |                                                                                                    |
|                            |                                                                                                    |
|                            |                                                                                                    |
|                            |                                                                                                    |
|                            |                                                                                                    |
|                            |                                                                                                    |
|                            |                                                                                                    |

| 19. There are also four                                                                                                    |                                                                                                    |
|----------------------------------------------------------------------------------------------------|----------------------------------------------------------------------------------------------------|
| additional optional                                                                                                    | Petition > Retrieved Cases > Additional Cases > Case List > Verification > Proposed Order                                                                                                    |
| verification statements                                                                                                    | Verifications 🕦                                                                                                    |
| concerning past<br>expungements, legal name<br>change, length of time<br>since last<br>offense/incarceration/etc.,<br>and inclusion of third or<br>fourth degree Controlled<br>Dangerous Substance<br>charges in the<br>expungement. These<br>statements all require<br>additional details to be<br>entered in a text box if<br>selected. | Certification:         I am the petitioner in this matter and the statements made in this petition are true. I am aware that if any statements made by me are willfully false. I am subject to punishment. *         Verifications:         There are no disorderly persons, petty disorderly person, indictable charges or juvenile delinquency matters pending against me at this time. *         Tam seeking expungement of a conviction on a criminal case or an adjudication of delinquency on a juvenile case pursuant to NJ.SA. 2C:52-2, and has never been granted an expungement sealing or similar relief regarding a criminal conviction, by any state or federal court.         I have legally changed my name. I have explained the details of my name change(s) below, included my previous legal name(s), and the date of the court order for the name change(s).         The petitioner is seeking an expungement pursuant to NJ.SA. 2C:52-2(a)(2) (after four years), or pursuant to NJ.SA. 2C:52-3(b)(2) (after three years), but less than five years have passed since the most recent conviction, payment of ocur ordered financial assessment, satisfactory completion of parole, or release from incarceration, whichever is later, and has not therwise been moviteed of a cine, disorderly persons offense, or petty disorderly persons offense since the most recent conviction. The compelling circumstances for the Court to grant this expungement are as follows:         The petitioner is seeking an expungement pursuant to NJ.SA. 2C:52-2(c)(3) of a third or fourth degree controlled dangerous substance crime. The compelling circumstances for the Court to grant this expungement are as follows:         Add documents       Back       Cancel       Save       Next |
| Click "Next" to proceed to<br>the "Proposed Order"<br>screen.                                                                                                    |                                                                                                    |

20. The "Proposed Order" screen is the final screen in the petition/proposed order. Here, review and verify the listed Notified Parties. These are entities that are required to be notified that your petition has been submitted and/or that a Granted final order has been issued by a judge. Select and add additional Notified Parties if needed using the "Other applicable party(ies)" dropdown. Enter Financial obligations/Restitution Details if this information is applicable and known at the time the petition/proposed order is submitted.

| date<br>5/2020<br>fied parties 1                                                                                                    |                                                  |                                                                             |                                                                                                    |  |  |  |
|----------------------------------------------------------------------------------------------------|--------------------------------------------------|-----------------------------------------------------------------------------|----------------------------------------------------------------------------------------------------|--|--|--|
| Attorney General of New Jersey                                                                                                    |                                                  |                                                                             |                                                                                                    |  |  |  |
| lesex, Hudson                                                                                                    | uty Clerk of the Superior Court of NJ - Criminal | Deputy Clerk of the Superior Court of NJ - Family<br>Division               | The Administrator(s) of Municipal Court(s)<br>North Brunswick Court, Union City Municipal<br>Court |  |  |  |
| s) of the police department(s) The h Brunswick Police Dept, Union City Police                                                                                    | county(ies) of Probation Division(s)             | County Identification Bureau(s) (Sheriff's Department)<br>Middlesex, Hudson | The Warden of the jail/prison                                                                      |  |  |  |
| Add party  Financial obligations/Restitution Details List of cases and amount to be entered into "Treasurer, State of New Jersey" Case ID Amount Amount Add case |                                                  |                                                                             |                                                                                                    |  |  |  |
| documents<br>d documents                                                                                                    |                                                  | -                                                                           |                                                                                                    |  |  |  |
|                                                                                                    | Back                                             | Cancel Save Preview Propos                                                  | ed Order Preview Petition Submit                                                                   |  |  |  |

21. Click on the "Preview Proposed Order" button to view the Proposed Order draft as a PDF document. Ensure that all the relevant information from within the application is displaying properly on the Proposed Order.

The Proposed Order displays a case list with cases displayed by case type/division -Promis/Gavel cases, ACS Cases and FACTS cases. The case list will also display the linked complaint, FACTS docket number, indictment/accusation number to the primary case. For Criminal cases (Promis/Gavel), charges will be displayed in the order of highest to lowest charging document – Indictment/Accusation, Complaint, and Disorderly Person.

| IN THE MATTER OF         IN THE MATTER OF         IN THE MATTER OF         IN THE MATTER OF         IN THE MATTER OF         IN THE MATTER OF         IN THE MATTER OF         IN THE MATTER OF         IN THE MATTER OF         IN THE MATTER OF         IN THE MATTER NORDELED OF         IN THE MATTER NORDELED OF THE TATE NORDELED OF THE TATE NORDELED OF THE TATE NORDELED OF THE TATE NORDELED OF THE TATE NORDELED OF THE TATE NORDELED OF THE TATE NORDELED OF THE TATE NORDELED OF THE TATE NORDELED OF THE TATE NORDELED OF THE TATE                                                                                                    |                                                                                                    | ORDER - DEGREE D<br><u>ACS case details</u><br>W-2020-0000010901<br>NJSA 2C:29-98(2) CONTEMPT - VIOLATE DOMESTIC VI - DEGREE D<br>NJSA 2C:12-12A ENDANGERING AN INJURED VICTIM - DEGREE 3 | nne City   |
|----------------------------------------------------------------------------------------------------|----------------------------------------------------------------------------------------------------|----------------------------------------------------------------------------------------------------|------------|
| PURSUANT TO N.J.S.A. 2C:52-5.3.       (4) Pendionet with stretted/taken into cuitedy on 02/13/2020 for:         THIS MATTER having best bronght before the Const by LUIS DIAZ A.K.A. Las Desperado, Losis       Promis/Gavel case details         HAUNG FOUND that the sequisement for Exprogenent under NJ.S.A. 2C:52-1, et any, have been artified;       Promis/Gavel case details         IT IS ORDERED this                                                                                                    | THE EXPUNGEMENT OF LAW DIVISION - CRIMINAL PART THE CRUINAL/JUVENILE RECORDS OF HUDSON COUNTY LUIS DIAZ Expungement Docket #: - Civil Action                                                                      | FO-09-00001-20 Hudson<br>W-2020-00001-9091<br>NJ S.A. 2C29-98(2) CONTEMPT - VIOLATE DOMESTIC VIOLENCE RESTRAININ<br>ORDER - DEGREE D                                                      | 1          |
| INTROFOUND init is requirement for regregement user N/3AT 2632-1, 6 M/1, first own initial sequement user N/3AT 2632-1, 6 M/1, first own initial sequement user N/3AT 2632-1, 6 M/1, first own initial content of the following counties:       DECREE 4         IT IS ORDERED thisday of,that:       The Attomy General of New Jessy its Police, Expregement Unit, The Prosectors of the following counties:       N/3 A 2629-98(2) CONTEMPT - VIOLATE DOMESTIC VIOLENCE RESTRAINING ORDER - DEGREE D         Miscaleses       Miscaleses       N/3 A 2623-98(2) CONTEMPT - VIOLATE DOMESTIC VI - DEGREE D         Miscaleses       N/3 A 2623-98(2) CONTEMPT - VIOLATE DOMESTIC VI - DEGREE D         Miscaleses       N/3 A 2623-98(2) CONTEMPT - VIOLATE DOMESTIC VI - DEGREE D         Miscaleses       N/3 A 2623-98(2) CONTEMPT - VIOLATE DOMESTIC VI - DEGREE D         Miscaleses       N/3 A 2623-98(2) CONTEMPT - VIOLATE DOMESTIC VIOLENCE RESTRAINING         Gloucesser       W-2020-000002-0901         The Depart Clek of Superior Court-Caminal Divisions in the following connties:       Hudson         Hudson       N/3 A 2623-98(2) CONTEMPT - VIOLATE DOMESTIC VIOLENCE RESTRAINING         Gloucesser       N/3 A 2623-98(2) CONTEMPT - VIOLATE DOMESTIC VIOLENCE RESTRAINING         The Administration of the following Minicipal Court:       FactS case details         The Administration of the following Court       N/3 A 2623-98(2) CONTEMPT - VIOLATE DOMESTIC VIOLENCE RESTRAINING         Gloucesster       N/3 A 2623-98(2) CONTEMPT -                                                                              | PURSUANT TO N.J.S.A. 2C:52-5.3.<br>THIS MATTER having been brought before the Court by LUIS DIAZ A.K.A. Lue Desperado, Louis<br>Dz, Lu D-man, Saddiquie Williams born November 14, 1972, SBI* number 840033B, and | Promis/Gavel case details           HUD-20-030116-001         Hudson           W-2020-000002-0901         Hudson                                                                          |            |
| The Proceedings on the following counties:     ALS care details       Huidson     W.2020-000002-0001       Middlesex     NJ 5A. 2C2:99/8(2) CONTEMPT - VIOLATE DOMESTIC VI - DEGREE D       Gloacester     NJ 5A. 2C2:99/8(2) CONTEMPT - VIOLATE DOMESTIC VI - DEGREE D       Huidson     NJ 5A. 2C2:99/8(2) CONTEMPT - VIOLATE DOMESTIC VI - DEGREE 4       Huidson     FO-09-000002-0001       Middlesex     NJ 5A. 2C2:99/8(2) CONTEMPT - VIOLATE DOMESTIC VIOLENCE RESTRAINING       Gloacester     NJ 5A. 2C2:99/8(2) CONTEMPT - VIOLATE DOMESTIC VIOLENCE RESTRAINING       Gloacester     NJ 5A. 2C2:99/8(2) CONTEMPT - VIOLATE DOMESTIC VIOLENCE RESTRAINING       Gloacester     NJ 5A. 2C2:99/8(2) CONTEMPT - VIOLATE DOMESTIC VIOLENCE RESTRAINING       Gloacester     NJ 5A. 2C2:99/8(2) CONTEMPT - VIOLATE DOMESTIC VIOLENCE RESTRAINING       Gloacester     NJ 5A. 2C2:99/8(2) CONTEMPT - VIOLATE DOMESTIC VIOLENCE RESTRAINING       Gloacester     NJ 5A. 2C2:99/8(2) CONTEMPT - VIOLATE DOMESTIC VIOLENCE RESTRAINING       Gloacester     NJ 5A. 2C2:99/8(2) CONTEMPT - VIOLATE DOMESTIC VIOLENCE RESTRAINING       Gloacester     NJ 5A. 2C2:99/8(2) CONTEMPT - VIOLATE DOMESTIC VIOLENCE RESTRAINING       Gloacester     NJ 5A. 2C2:99/8(2) CONTEMPT - VIOLATE DOMESTIC VIOLENCE RESTRAINING       Gloacester     NJ 5A. 2C2:99/8(2) CONTEMPT - VIOLATE DOMESTIC VIOLENCE RESTRAINING       Gloacester     NJ 5A. 2C2:99/8(2) CONTEMPT - VIOLATE DOMESTIC VIOLENCE RESTRAINING       Gloacester                                                                                                    | satisfied;<br>IT IS ORDERED this day of, that:<br>The Attorney General of New Jersey,                                                                                                    | DEGREE 4<br>W-2020-000002-0901<br>N J S.A. 2C29-98(2) CONTEMPT - VIOLATE DOMESTIC VIOLENCE RESTRAININ<br>ORDER - DEGREE D                                                                 |            |
| The Deptry Clek of Superior Court-Criminal Divisions in the following connties:     FO-09-000002-20     Hudson Court       Middlesex     W-2020-000002-2001     Hudson Court       Gloucesser     NJ 5A - 2C29-98(2) CONTEMPT - VIOLATE DOMESTIC VIOLENCE RESTRAINING       Gloucesser     NJ 5A - 2C29-98(2) CONTEMPT - VIOLATE DOMESTIC VIOLENCE RESTRAINING       Gloucesser     NJ 5A - 2C29-98(2) CONTEMPT - VIOLATE DOMESTIC VIOLENCE RESTRAINING       Gloucesser     NJ 5A - 2C29-98(2) CONTEMPT - VIOLATE DOMESTIC VIOLENCE RESTRAINING       The Administration of the following funciopal Court:     NJ 5A - 2C29-98(2) CONTEMPT - VIOLATE DOMESTIC VIOLENCE RESTRAINING       Gloucesser     NJ 5A - 2C29-98(2) CONTEMPT - VIOLATE DOMESTIC VIOLENCE RESTRAINING       The Administration of the following funciopal Court:     NJ 5A - 2C29-98(2) CONTEMPT - VIOLATE DOMESTIC VIOLENCE RESTRAINING       The Administration of the following funciopal Court:     The Chief of the following County Probation Division(s):       Hudson     GLO 19-0.00099-002     Gloucester Court       The Warden of the following county juli:     DEATH - DEGREE 2                                                                                                    | The Prosecutors of the following counties:<br>Hudson<br>Middlesex<br>Gloucester                                                                                                    | W-2020-000002-0901<br>NJ.S.A. 2C29-98(2) CONTEMPT - VIOLATE DOMESTIC VI - DEGREE D<br>NJ.S.A. 2C:13-5A(1) CRIMINAL COERCION-THREAT INFLC - DEGREE 4                                       | nne City   |
| The Deputy Clerk of Superior Court-Family Divisions in the following constient:     ORDER - DEGREE D       Hudson     NJ.5.A. 2C.13-5.4(1) CRIMINAL COERCION-THREAT INFLCT BI BY 4TH DEG OR LESS       DEGREE 4     DEGREE 4       The Administration of the following Municipal Court:     DEGREE 4       Trenton Municipal Court     (5) Petitioner was arcested/taken into custody on 09/21/2020 for:       Promis/Gavel case details     Gloucester Court       The Chiefs of the following County Probation Division(s):     GLO-19-0.00399-002       Hudson     W.2020-000594.0865       ISP     NJ.5.A. 2C.11-5.1 INNOWING LEAVING SCENE OF MV ACCIDENT RESULTING IN DEATH - DEGREE 2                                                                                                    | Hudson<br>Middlesex                                                                                                    | FO-09-000002-20 Hudson<br>W-2020-000002-0901                                                                                                    |            |
| Franklin Joint Municipal Court     (5) Petitioner was arcested /taken into custody on 09/21/2020 for:       Bayonne City Municipal Court     Promis/Garvel case details       The Chiefs of the following County Probation Division(1):     GLO.19-0.03039-002       Hudson     W.2020-000594.08065       ISP     N.J.S.A. 2C:11-5.1 KNOWING SCENE OF MV ACCIDENT RESULTING IN DEATH - DEGREE 2                                                                                                    | The Deputy Clerk of Superior Court-Family Divisions in the following counties:<br>Hudson<br>Gloucester                                                                                                    | N.J.S.A. 2C:13-5A(1) CRIMINAL COERCION-THREAT INFLCT BI BY 4TH DEG OR                                                                                                    | LESS -     |
| Hudson         Global Science (Science)         Global Science (Science)< | Trenton Municipal Court<br>Franklin Joint Municipal Court<br>Bayonne City Municipal Court                                                                                                    | Promis/Gavel case details                                                                                                    |            |
|                                                                                                    | Hudson<br>ISP                                                                                                    | W-2020-000594-0805<br>N.J.S.A. 2C:11-5.1 KNOWING LEAVING SCENE OF MV ACCIDENT RESULTING II                                                                                                |            |
| *State Bucean of Identification (SBI) Page: 1 of 5 Page: 3                                                                                                    | "State Briesm of Identification (SBI) Page: 1 of 5                                                                                                    | Pa                                                                                                    | ge: 3 of 5 |

| 22. Click on the "Preview<br>Petition" button to view<br>the Petition draft as a PDF<br>document. Ensure that all<br>the relevant information |  |
|----------------------------------------------------------------------------------------------------|--|
| from within the<br>application is displaying<br>properly on the Petition.<br>The Petition includes                                            |  |
| charge disposition and                                                                                                    |  |

sentence information for each case on the petition. This document displays a case list with cases displayed by case type/division -Promis/Gavel cases, ACS Cases and FACTS cases. The case list will also display the linked complaint, FACTS docket number, indictment/accusation number to the primary case. For Criminal cases (Promis/Gavel), charges will be displayed in the order of highest to lowest charging document – Indictment/Accusation, Complaint, and Disorderly Person. Additional case details entered on the Charge information pop-up window will also display on the PDF.

| (11-10) (1-10)                                                    |                                                       |    | <u>Promis/Gavel case details</u><br>MID-19-030599-001<br>W-2019-000049-1202 |                                 | fiddlesex County |
|-------------------------------------------------------------------|-------------------------------------------------------|----|-----------------------------------------------------------------------------|---------------------------------|------------------|
|                                                                   |                                                       |    | ORDER - DEGREE D                                                            | IOLATE DOMESTIC VIOLENCE REST   |                  |
|                                                                   |                                                       |    | Disposed on 10/04/2019                                                      | DOWNGRADE CHARGE - TRA<br>COURT | INSF FAM         |
| IN THE MATTER OF                                                  | SUPERIOR COURT OF NEW JERSEY                          |    | W-2019-000050-1202                                                          |                                 |                  |
| THE EXPUNGEMENT OF                                                | LAW DIVISION - CRIMINAL PART                          |    | N.J.S.A. 2C:29-1A OBSTRUCT ADMI                                             | N OF LAW-OBSTRUCT GOVT FUNCTI   | ION - DEGREE     |
| THE CRIMINAL/JUVENILE RECORDS OF                                  | HUDSON COUNTY                                         |    | D                                                                           |                                 |                  |
| LUIS DIAZ                                                         | Expungement Docket #:                                 |    | Disposed on 10/04/2019                                                      | REMAND - MUNIC REMAND/I         | DOWNGR           |
|                                                                   | Civil Action                                          | (3 | ) Petitioner was arrested/taken into custo                                  | dy on 02/08/2020 for:           |                  |
|                                                                   | PETITION FOR EXPUNGEMENT                              | 11 |                                                                             |                                 |                  |
|                                                                   |                                                       |    | Promis/Gavel case details                                                   |                                 |                  |
| The petitioner, LUIS DIAZ A.K.A. Lue Desper                       | ado, Louis Dz, Lu D-man, Saddiquie Williams born      |    | HUD-20-030114-001                                                           |                                 | Hudson County    |
| November 14, 1972, SBI* number 840033B, residing                  | at 1234 Main St, Mount Laurel, NJ 08054 is seeking an |    | W-2020-000001-0901                                                          | AND THE PROPERTY DECREE 4       |                  |
| expungement.                                                      |                                                       |    |                                                                             | AN INJURED VICTIM - DEGREE 3    |                  |
|                                                                   |                                                       |    | Disposed on 10/06/2020<br>W-2020-000001-0901                                | DISMISSED - DIS MOT W/O PE      | KOS OBJ          |
|                                                                   |                                                       |    |                                                                             | IOLATE DOMESTIC VIOLENCE REST   | PAINING          |
| <ol> <li>Petitioner was arrested/taken into custody of</li> </ol> | n 08/2//2004 for:                                     |    | ORDER - DEGREE D                                                            | CENTE DOMESTIC VIOLENCE NEST    | iuminito.        |
| Promis/Gavel case details                                         |                                                       |    | Disposed on 10/06/2020                                                      | DISMISSED - DIS MOT W/O PF      | ROS OBI          |
| HUD-04-003004-001                                                 | Hudson County                                         |    |                                                                             |                                 | ,                |
| 05-01-00060-I, W-2004-011997-0906                                 |                                                       |    | Additional case details                                                     |                                 |                  |
| N.J.S.A. 2C:14-2A AGG SEX/ASSLT - DE                              | GREE 3                                                |    | list of charges                                                             |                                 |                  |
| Disposed on 06/20/2006                                            | GUILTY - GUILTY PLEA LESS IND                         |    |                                                                             |                                 |                  |
| N.J.S.A. 2C:13-1B KIDNAPPING-HOLD                                 | FOR OTHER PURPOSES - DEGREE 1                         |    | ACS case details                                                            |                                 |                  |
| Disposed on 08/18/2006                                            | DISMISSED - DISMISS PLEA BARG                         |    | W-2020-000001-0901                                                          |                                 | Bayonne City     |
| N.J.S.A. 2C:18-2 BURGLARY-INFLICT/A                               | TTEMPT TO INFLICT BI OR ARMED - DEGREE 2              |    | N.J.S.A. 2C:29-9B(2) CONTEMPT - V                                           | IOLATE DOMESTIC VI - DEGREE D   |                  |
| Disposed on 08/18/2006                                            | DISMISSED - DISMISS PLEA BARG                         |    | Disposed on 10/06/2020                                                      | Disp at Superior Crt            |                  |
|                                                                   | TS-THREATEN IMMINENT DEATH-PURP FEAR -                |    |                                                                             | AN INJURED VICTIM - DEGREE 3    |                  |
| DEGREE 3                                                          |                                                       |    | Disposed on 10/06/2020                                                      | Disp at Superior Crt            |                  |
| Disposed on 08/18/2006                                            | DISMISSED - DISMISS PLEA BARG                         |    |                                                                             |                                 |                  |
|                                                                   | OR UNLAWFUL PURPOSE-OTHER WEAPON -                    |    | Additional case details                                                     |                                 |                  |
| DEGREE 3                                                          |                                                       |    | TED                                                                         |                                 |                  |
| Disposed on 08/18/2006                                            | DISMISSED - DISMISS PLEA BARG                         |    | FACTS case details                                                          |                                 |                  |
| Sentence information                                              |                                                       |    | FO-09-000001-20                                                             |                                 | Hudson County    |
| 08/18/2006                                                        | INCARCERATION: 003Y 00M 000                           |    | W-2020-000001-0901                                                          |                                 | Hudson County    |
| 00/10/2000                                                        | FINES/FEES: \$155.00                                  |    |                                                                             | IOLATE DOMESTIC VIOLENCE REST   | PAINING          |
|                                                                   | 1 2 120/ 1 220. 100.00                                |    | ORDER - DEGREE D                                                            | IOLATE DOMESTIC VIOLENCE REST   | 101111110        |
|                                                                   |                                                       |    | Disposed on 2/12/20                                                         | DISPOSED                        |                  |
| (2) Petitioner was arrested/taken into custody of                 |                                                       |    | 21120100 01 0/ 10/ 10                                                       |                                 |                  |
|                                                                   |                                                       |    |                                                                             |                                 | <b>D</b>         |
| *State Bureau of Identification (SBI)                             | Page: 1 of 6                                          |    |                                                                             |                                 | Page: 2 of (     |
|                                                                   |                                                       |    |                                                                             |                                 |                  |

| 23. Click on the "Submit"<br>button on the "Proposed<br>Order" screen and select<br>"Confirm" to submit the<br>Proposed Order to the<br>prosecutor for review.  | of the New Jersey State Poli<br>(Confirmation<br>(S)<br>(ce Dept, Union City Police<br>(S)<br>(cancel<br>(Cancel<br>(Cancel<br>(Cancel)<br>(Cancel<br>(Cancel)<br>(Cancel<br>(Cancel)<br>(Cancel<br>(Cancel)<br>(Cancel)<br>(Cancel<br>(Cancel)<br>(Cancel) | Kdministrator(s) of Municipal Court(s)<br>th Brunswick Court, Union City M<br>rt<br>Warden of the jail/prison<br>son |
|----------------------------------------------------------------------------------------------------|----------------------------------------------------------------------------------------------------|----------------------------------------------------------------------------------------------------|
| After submission, a success<br>message is displayed that<br>confirms your submission<br>was processed. The case<br>status will update to<br>"Pending Prosecutor | Expungement petition XP-ATL-20-000388 submitted successfully.  Expungement petition XP-ATL-20-000388 submitted successfully to the county prosecutor for review.                                                                                                    | K                                                                                                    |

| Review" in your Worklist<br>and you will no longer be<br>able to select the "Open"<br>button to view the case.<br>An expungement<br>case number beginning<br>with "XP" will be auto-<br>generated. | > XP-ATL-20-000388     JULIA MASON     307307J     11/25/2020     Regular     Pending<br>Prosecutor Review     Open     :                                                                                                    |
|----------------------------------------------------------------------------------------------------|----------------------------------------------------------------------------------------------------|
| 24. Upon submission, an<br>entry is added to the<br>Expungement Case Jacket.                                                                                                    | XP-ATL-20-000388         JULIA MASON         307307)         11/25/2020         Regular         Pending<br>Prosecutor Review         Opm         I           View Expungement Case Jacket         Upload Documents         Upload Documents         Withdraw Petition                                                                                                    |
| View the Expungement<br>Case Jacket from<br>Workbasket via Action<br>options (click the three dots<br>to the right of the "Open"<br>button).                                                       | Image: Second Second |

| 25. Use the Action menu to<br>upload necessary<br>documents to the<br>expungement case. Click<br>on the three dots to the<br>right of the "Open" button<br>and select "Upload<br>Documents." Choose a<br>document type, then<br>select a file to upload. | 00377 I                            | X<br>Open<br>Open<br>Open<br>Open<br>Open<br>Open<br>Open<br>Open                                                                                                    |
|----------------------------------------------------------------------------------------------------|------------------------------------|----------------------------------------------------------------------------------------------------|
| If the document type<br>selected is "Other," a<br>document description is<br>required.<br>Once documents are<br>uploaded, click "Save."                                                                                                    | 00388 J Expungement 11/25/2020 iii | Open       Select       Brief       Complaint       Judgment of Conviction       Judgment of Dismissal       Order       Petitioner Response Letter       Pre Sentencing Investigation       Prosecutor Response Letter       Revised Proposed Order       Other |

| 26. You will receive an e-<br>mail notification regarding<br>your petition submission. |                                                                                                    |
|----------------------------------------------------------------------------------------|----------------------------------------------------------------------------------------------------|
| You will continue to                                                                   | NJ eCourts Expungement Filing Notification – Expungement Case XP-ATL-20-000388                                                                                     |
| receive e-mail notifications                                                           | ExpungementTest Mailbox                                                                                                    |
| for major events in the life                                                           | * Superior Court of New Jersey - Atlantic County                                                                                                    |
| cycle of your case,                                                                    | The following notice is being sent from eCourts as a result of a petitioner submitting a Petition for Expungement on 11/25/2020 at 03:41 PM:                       |
| including the prosecutor's                                                             | Defendant Name: Julia Mason<br>Case Caption: I/M/O Julia Mason                                                                                                    |
| response to your                                                                       | Case Number: XP-AT-20-000388 Docket Text: PETITION FOR EXPUNGEMENT submitted by Kate Olsen Transaction ID: XPK/20209013                                            |
| petition/proposed order                                                                |                                                                                                    |
| and the judge's final order                                                            | Notice has been electronically sent to: Pro se Litigant Julia Mason iulianouilantiomail.com                                                                        |
| granting or denying your expungement.                                                  | Pro se Litigant Julia Mason julagoulia@gmail.com                                                                                                    |
| expungement.                                                                           | Login to Expungement Portal to view the expungement case jacket. You will need a valid user ID to view the submitted documents.                                    |
| You may also log in to the                                                             | For questions, please <u>contact</u> the Criminal Division in Atlantic County.                                                                                     |
| application at any time to                                                             | This email is for notification purposes only and was sent from a notification-only address that cannot accept incoming email. Please do not reply to this message. |
| verify the current status of                                                           |                                                                                                    |
| your case in the Worklist or                                                           |                                                                                                    |
| access the Case Jacket to                                                              |                                                                                                    |
| review actions taken on                                                                |                                                                                                    |
| your case.                                                                             |                                                                                                    |